## **База данных электротехнических изделий в AutoCAD Electrical**

### **Ловкова Елена**

## *• ЗАО «ИнформЭлектроСофт»* **Тел.: 8 (903) 722-81-10, 8(495) 165-07-54 www.iesoft.ru E-mail: info@iesoft.ru**

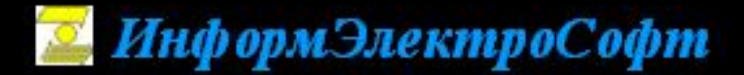

# БАЗА ДАННЫХ – краеугольный камень всех САПР

105037 Москва, Городок им. Баумана, д.1, стр.1Б, Южный корпус Internet: www.iesoft.ru E-mail: info@iesoft.ru

Тел.: (495) 165-37-54; Моб. 8 (903) 722-81-10 Факс: (499) 166-36-08

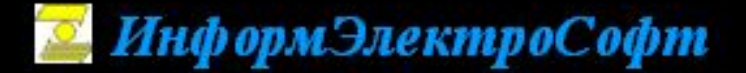

## **Структура базы данных**

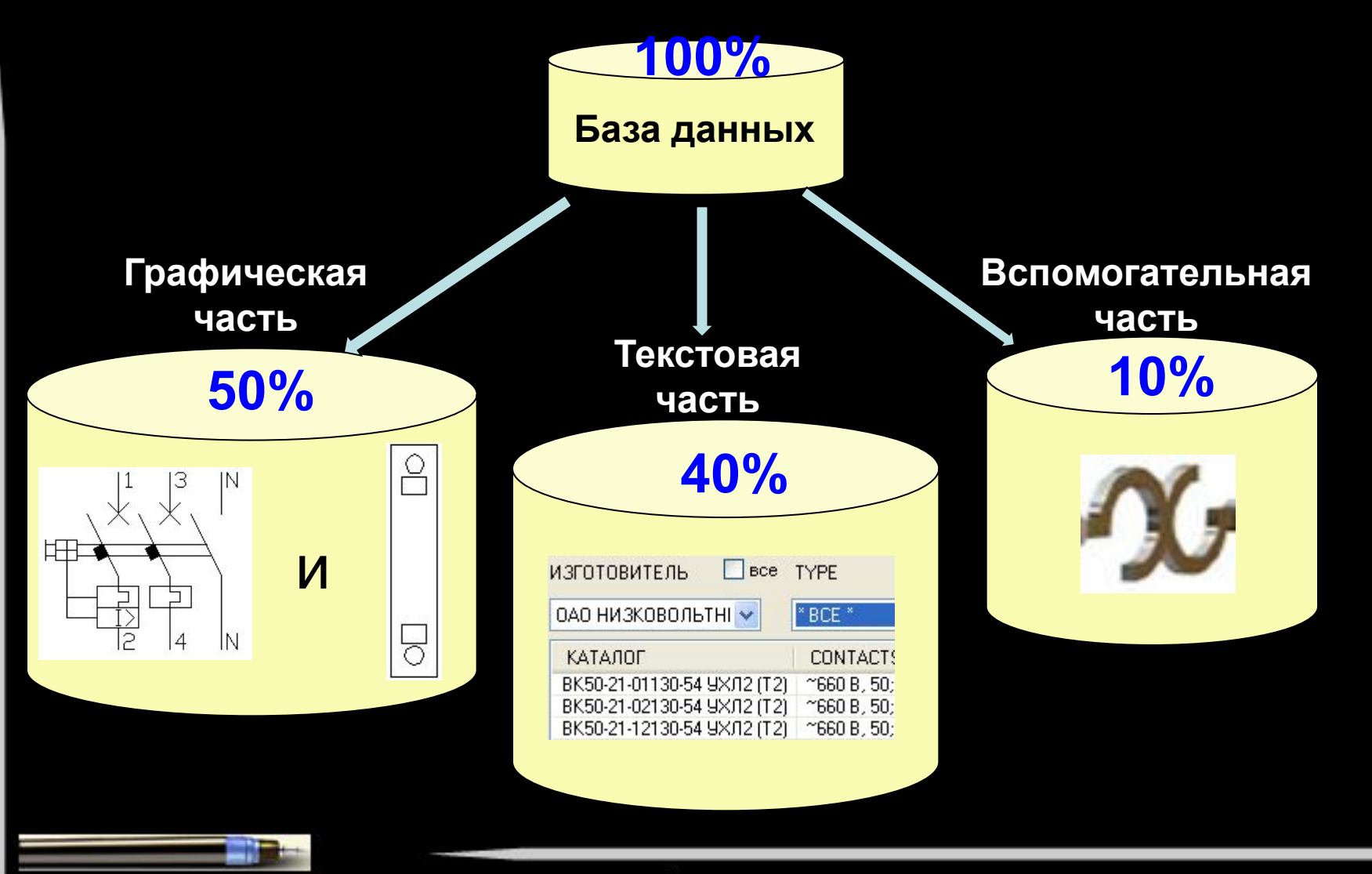

105037 Москва, Городок им. Баумана, д.1, стр.1Б, Южный корпус Internet: www.iesoft.ru E-mail: info@iesoft.ru

Тел.: (495) 165-37-54; Моб. 8 (903) 722-81-10 Факс: (499) 166-36-08

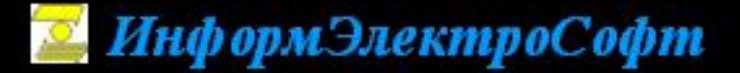

## **Стандарты Баз Данных**

#### **ГОСТ(ИнформЭлектроСофт), AEC, JIS, JIC, GB**

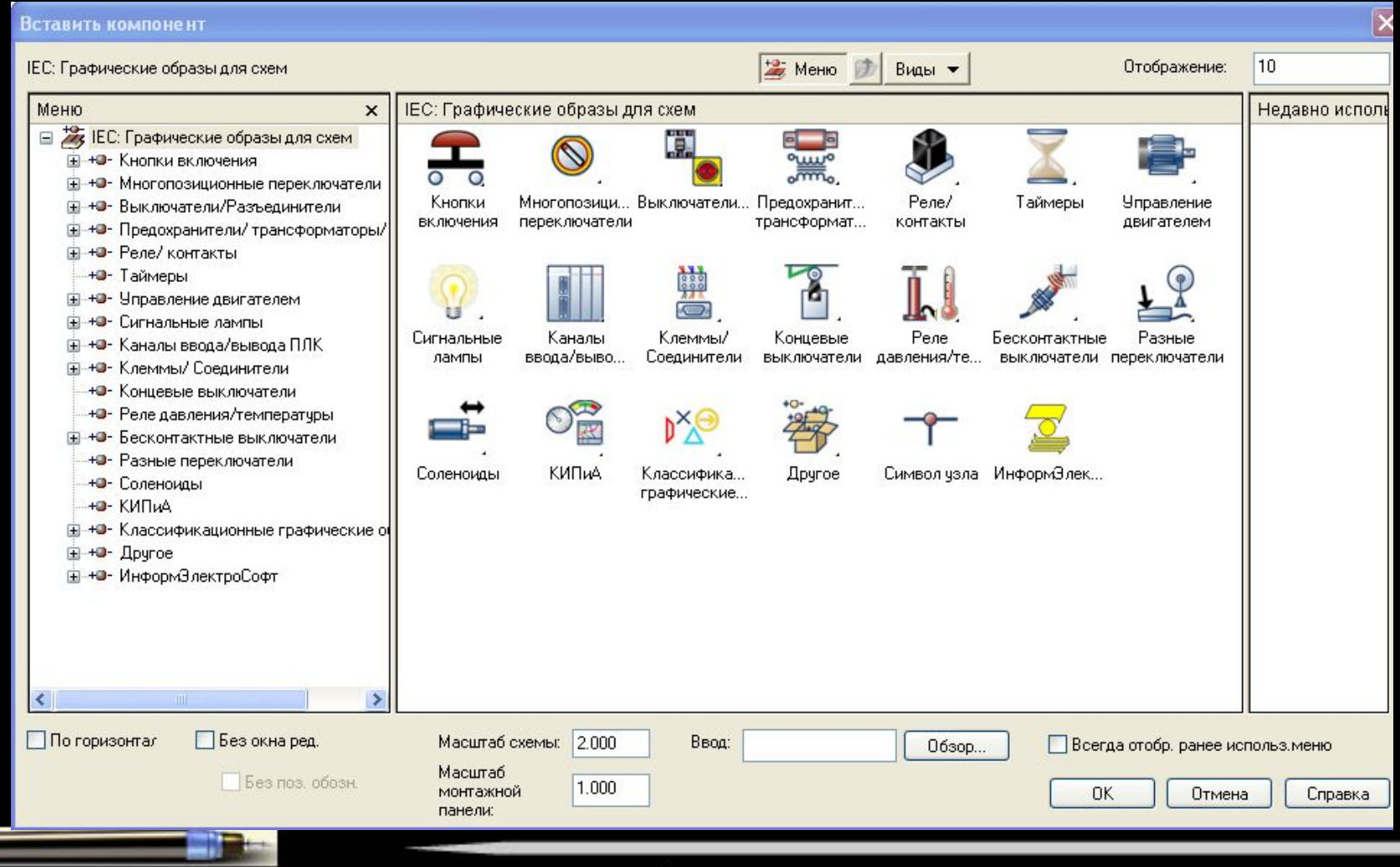

105037 Москва, Городок им. Баумана, д.1, стр.1Б, Южный корпус Internet: www.iesoft.ru E-mail: info@iesoft.ru

Тел.: (495) 165-67-54; Моб. 8 (903) 722-81-10 Факс: (499) 166-36-08

• УГО полностью соответствуют требованиям ГОСТ и ЕСКД **Достоинства Базы данных по стандарту ГОСТ**

• Новая структура графического меню, интуитивно понятная пользователю. Иерархия БД разрабатывается ведущими специалистами Института промышленного развития «Информэлектро», основываясь на многолетнем опыте работы в области баз данных электротехнических изделий

• В текстовую базу данных входят электротехнические изделия и приборы производителей России и стран СНГ

105037 Москва, Городок им. Баумана, д.1, стр.1Б, Южный корпус Internet: www.iesoft.ru E-mail: info@iesoft.ru

Тел.: (495) 165-37-54; Моб. 8 (903) 722-81-10 Факс: (499) 166-36-08

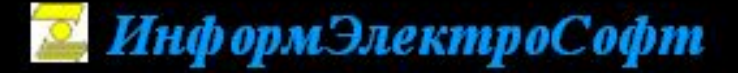

**Соответствие нормативно-технической документации**

**• Графическая часть** соответствует:

- ГОСТ 2.755-87 (УГО в электрических схемах. Устройства коммутационные и контактные соединения)
- ГОСТ 2.785-70 (Обозначения условные графические. Арматура трубопроводная)
- **ГОСТ 21.404-85 (Обозначения условные приборов и средств** автоматизации в схемах)
- **ГОСТ2.729-68 (Обозначения условные графические в схемах. Приборы** электроизмерительные) и др.
- ЕСКД
- НТД для производителей электротехнических изделий

6 **▪ Текстовая часть** соответствует данным предоставленным заводами-M3BQAMTCDRMMail: info@iesoft.ru Факс: (499) 166-36-08

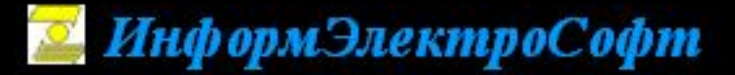

## Работа с Базой Данных

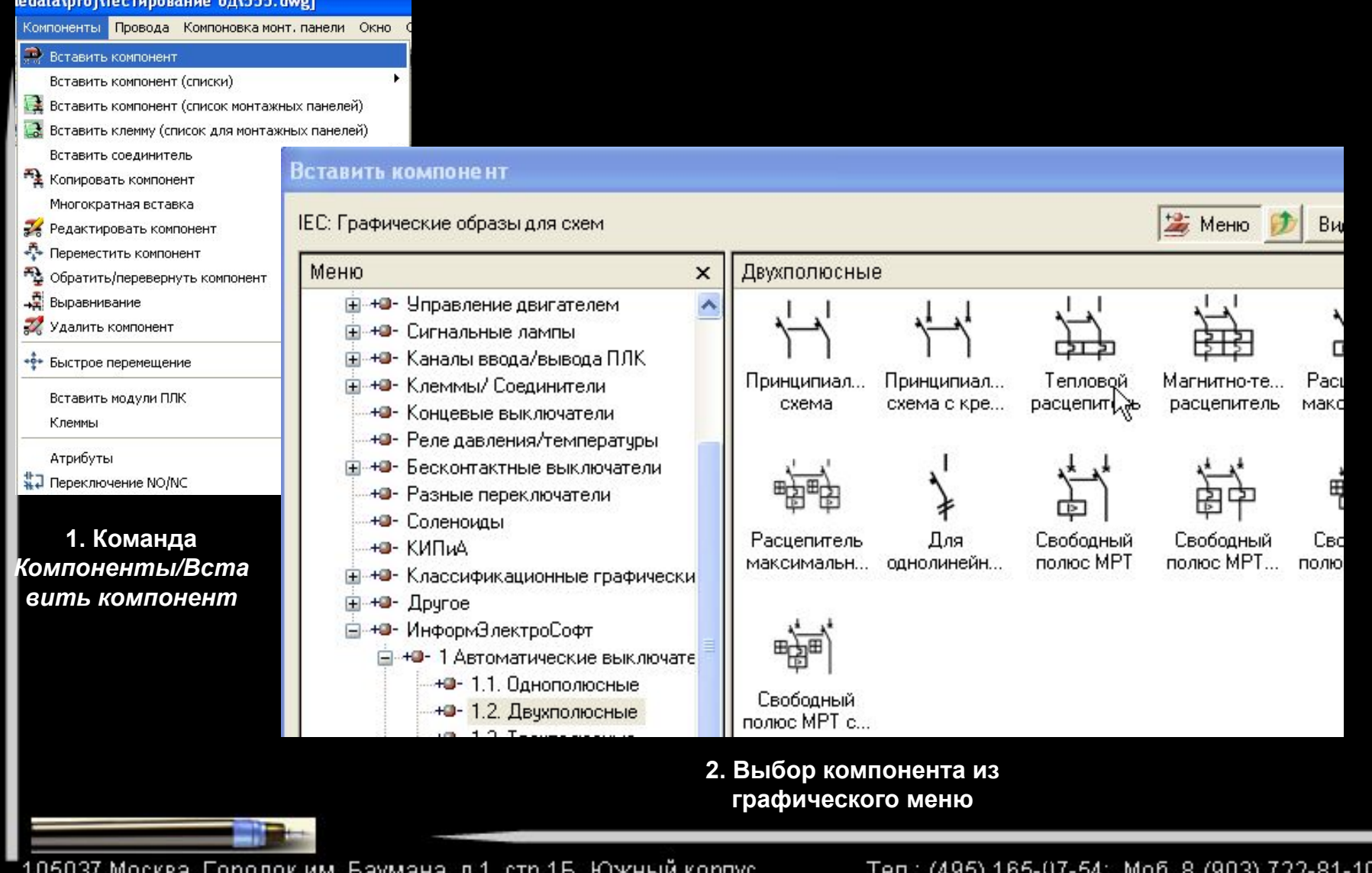

⊃avmana. пр. го, гожныг Internet: www.iesoft.ru E-mail: info@iesoft.ru

Факс: (499) 166-36-08

## **ИнформЭлектроСофт**

#### **Работа с Базой Данных**

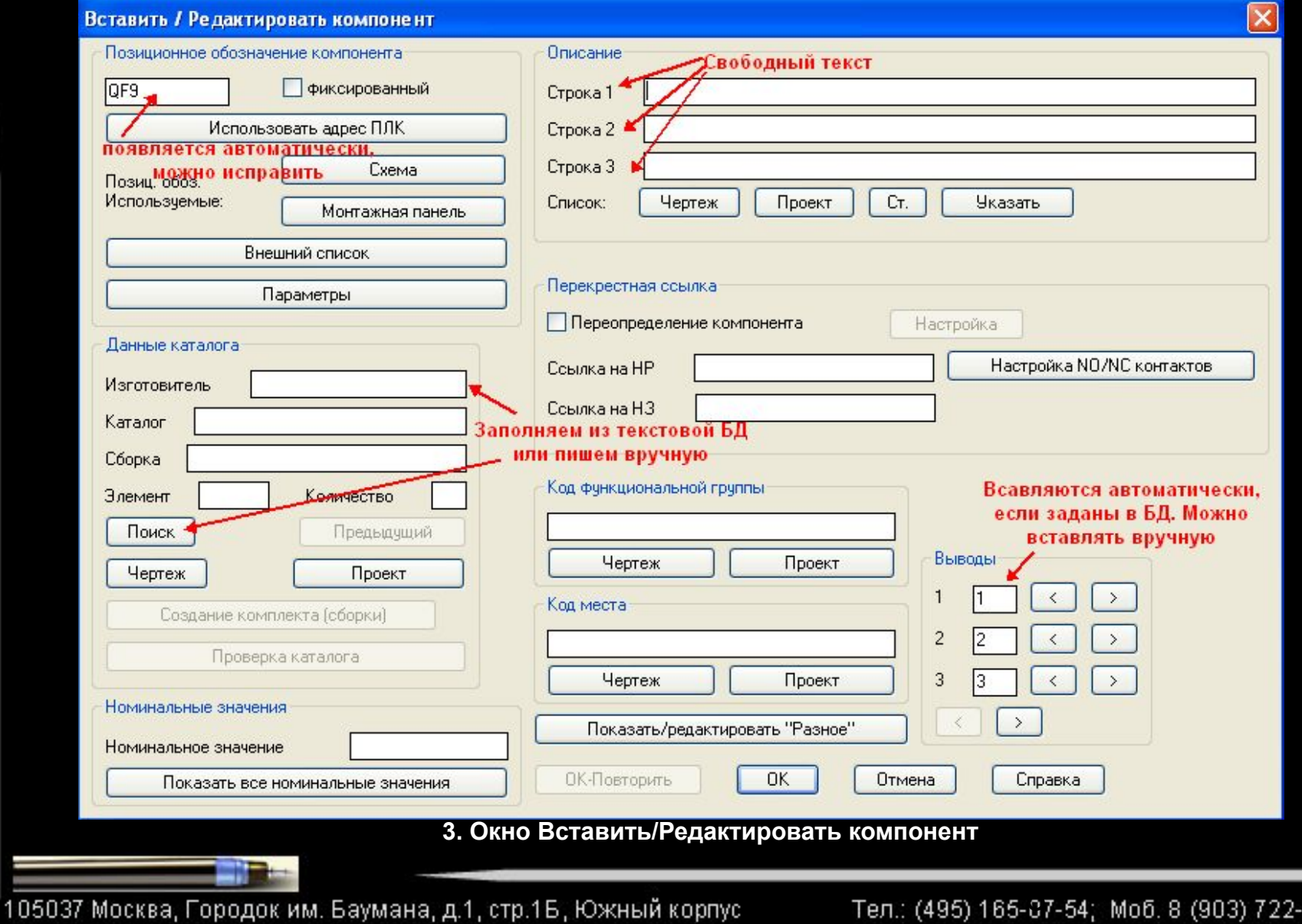

Internet: www.iesoft.ru E-mail: info@iesoft.ru

 $-81 - 10$ Факс: (499) 166-36-08

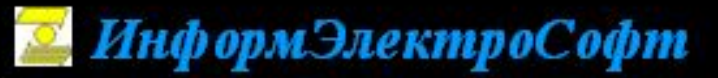

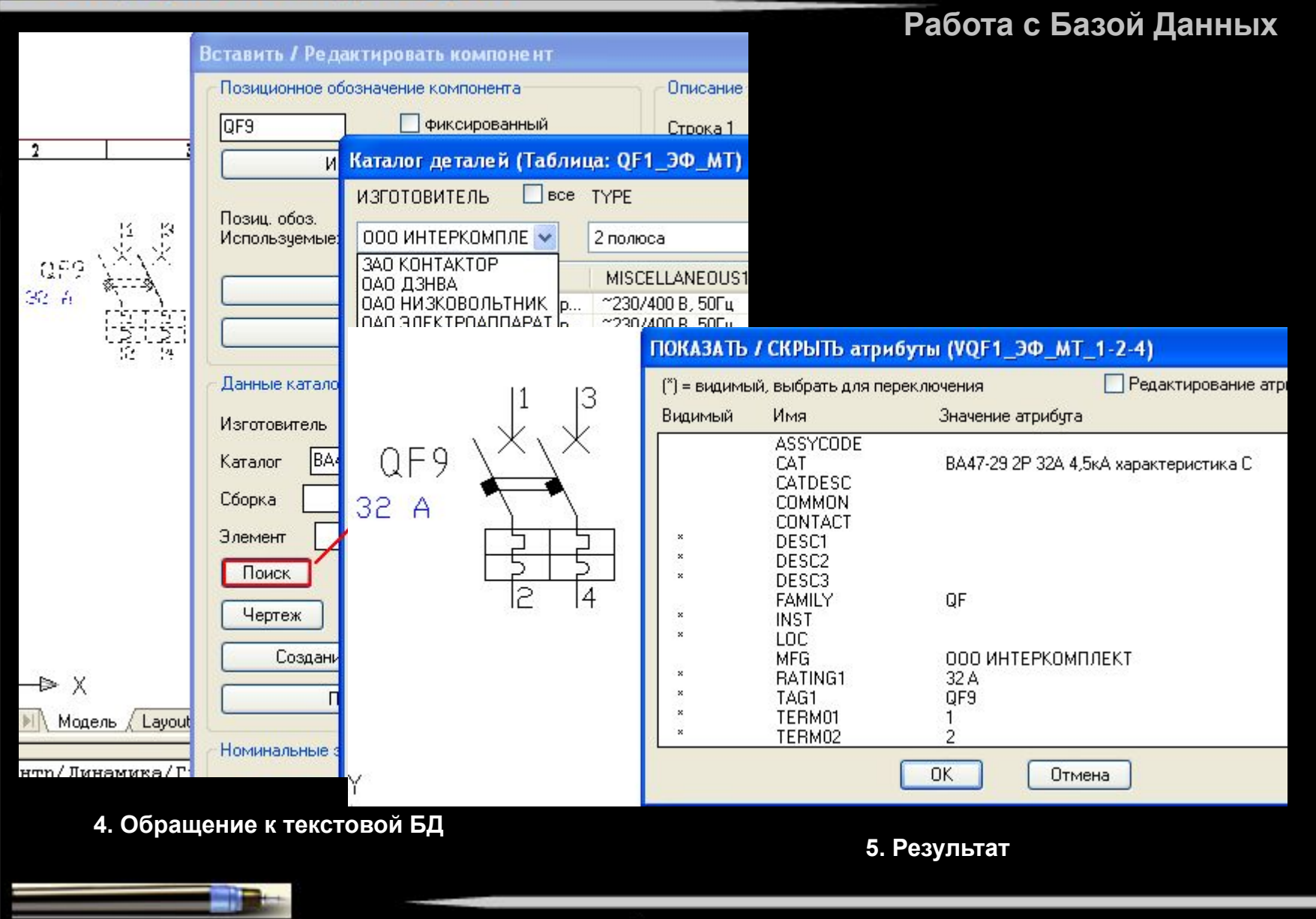

105037 Москва, Городок им. Баумана, д.1, стр.1Б, Южный корпус Internet: www.iesoft.ru E-mail: info@iesoft.ru

Тел.: (495) 165-87-54; Моб. 8 (903) 722-81-10 Факс: (499) 166-36-08

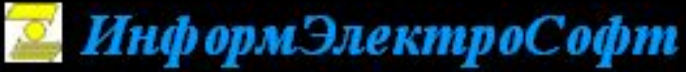

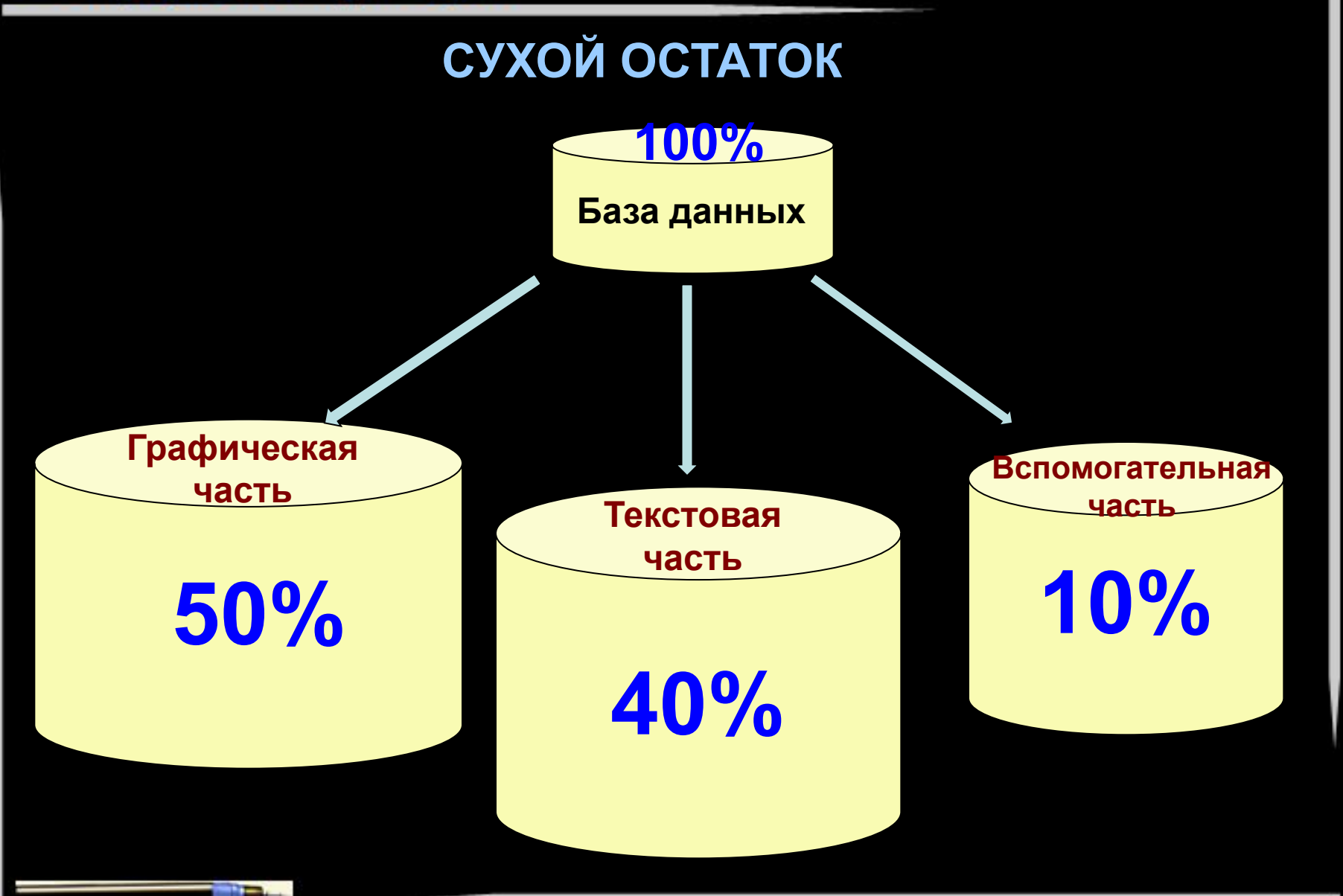

105037 Москва, Городок им. Баумана, д.1, стр.1Б, Южный корпус Internet: www.iesoft.ru E-mail: info@iesoft.ru

Тел.: (495) 165-07-54; Моб. 8 (903) 722-81-10 Факс: (499) 166-36-08

## **СПАСИБО ЗА ВНИМАНИЕ**

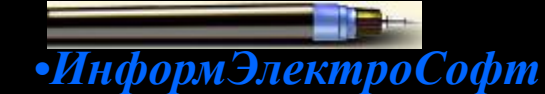

11 Тел.: (495) 165-07-54; Моб. 8 (903) 722-81-10 105037 Москва, Городок им. Баумана, д.1, стр.1Б, Южный корпус Факс: (499) 166-36-08 Internet: **www.iesoft.ru** Е-mail: **info@iesoft.ru**